BeFaster Lite Keygen Скачать

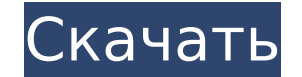

### BeFaster Lite Crack+ With Product Key (2022)

Так как мы наконец-то получили еще один недорогой, легкий, но эффективный инструмент для ускорения наших загрузок. BeFaster Lite For Windows 10 Crack использует концепцию вашей скорости Интернета и анализирует все ее различные компоненты, позволяя вам оптимизировать ваше соединение более чем один. С BeFaster Lite вы можете: проверить текущую скорость интернета, отрегулируйте скорость, с которой должен работать ваш интернет, сделать не ваших настроек по умолчанию (в отличие от SpeedDialng, этот не сохраняет ваши настройки!), проверьте панели управления вашего модема и роутера, повысить скорость игры и... восстановить скорость интернета до исходных настр скорость, а мощная, мощная скорость. Надежное 3-минутное демонстрационное видео: Отзывы пользователей Хотя это приложение было написано рядом носителей английского языка, переводы некоторых терминов инструмента могут быть быть полностью идеальными. Кроме того, несмотря на то, что BeFaster Lite быстрый и легкий, некоторые пользователи могут предпочесть обрабатывать определенные функции отдельно, и если вы работаете на платформе Мас или Linu разумно проверить официальный форум продукта. Инструмент также поставляется со специальной веб-страницей. Здесь вы можете найти все функции BeFaster Lite, а также любые новые обновления, ссылку для скачивания и ссылку на приложения. Ниже приведен официальный дискуссионный форум, посвященный продукту: Часто задаваемые вопросы по BeFaster Lite Какую максимальную скорость может оптимизировать это приложение? Ускоряет ли это приложение Интерн торрентов Мр3? Скорость, которую вы достигаете с помощью BeFaster Lite, зависит от скорости вашего интернет-соединения, настроек вашего маршрутизатора и конфигурации, а также от типа используемого вами интернет-соединения большинство пользователей, подключенных к Интернету, могут значительно ускорить загрузку с помощью соответствующего инструмента оптимизации. Основное преимущество использования инструмента ускорения заключается в том, что можете загружать файлы большего размера непосредственно из Интернета.Если вы используете гораздо более низкую скорость загрузки, чем стандартная, и замечаете разрыв соединения, вы можете безопасно использовать такой инстру восстановить загрузку. В чем разница между SpeedDialng и BeFaster Lite? Они различаются следующим образом: Показанное здесь приложение предлагает настраиваемые параметры, которые можно установить по умолчанию, а затем при необходимости восстановить нормальные параметры. SpeedDialng есть

#### BeFaster Lite License Code & Keygen [Mac/Win] 2022 [New]

BeFaster Lite - это легкое приложение для Windows, разработанное специально для того, чтобы помочь вам оптимизировать подключение к Интернету, чтобы вы могли пользоваться преимуществами высокой скорости при минимальном вм пользователя. Простой внешний вид Инструмент использует простой и понятный макет, который включает поддерживаемые режимы оптимизации прямо на его главной панели. Он скрывает под своим капотом несколько параметров конфигура включает поддержку справочного руководства, чтобы вы могли узнать больше о возможностях программы. Параметры оптимизации BeFaster Lite предлагает вам возможность максимально эффективно использовать ваше интернет-соединени выбирая различные режимы оптимизации. Приложение работает с различными типами соединений, LAN, кабельным, xDSL, ISDN, T1, Cable/DSL, спутниковым и коммутируемым. Кроме того, вы можете восстановить настройки Windows по умо избежание системных ошибок вы можете улучшить свое соединение, используя безопасный режим. Вы также можете включить игровой режим, используемый для улучшения вашего онлайн-соединения, и разбудить ваше соединение с помощью функции ping. Процесс оптимизации осуществляется автоматически, и утилита способна изменять определенный реестр и настройки в Windows, чтобы предотвратить фрагментацию передачи данных. Несколько настроек конфигурации BeFa позволяет вам запускать утилиту при запуске Windows, включать звук, дважды щелкнуть значок программы на панели задач, чтобы включить функцию проверки связи, и выбрать интервал автоматической проверки связи, чтобы ваше сое оставалось активным. Более того, вы можете активировать звуковые уведомления при выполнении задач проверки связи и добавить пункты контекстного меню для более быстрого доступа к функциям инструмента. Нижняя линия В общем, Lite предлагает простое программное решение, которое поможет вам увеличить скорость вашего Интернета и особенно подходит для менее опытных пользователей. Если вам нужны расширенные функции, такие как поддержка настроек бр параметров NWLINK, СОМ-портов и параметров МТU, вы можете проверить другую версию утилиты, которую можно найти здесь. Возможности BeFaster Lite: • Автоматический • Волшебник • Безопасный режим • Авто .. 2016-05-08 20:04:5 ИНФОРМАЦИЯ [Thread-2] The Fiend In The Shadows (#1) - Работает на: WAS10 2016-05-08 20:04:55,442 ИНФОРМАЦИЯ [Thread-2] Fiend In The Shadows является расширением сервиса Fiend-Shadows-Shadows. Если вы хотите удалить его, п Панель управления> Добавить/удалить 1709е42с4с

## **BeFaster Lite With License Code [Win/Mac]**

BeFaster Lite - это легкое приложение для Windows, разработанное специально для того, чтобы помочь вам оптимизировать подключение к Интернету, чтобы вы могли пользоваться преимуществами высокой скорости при минимальном вм пользователя. Простой внешний вид Инструмент использует простой и понятный макет, который включает поддерживаемые режимы оптимизации прямо на его главной панели. Он скрывает под своим капотом несколько параметров конфигура включает поддержку справочного руководства, чтобы вы могли узнать больше о возможностях программы. Параметры оптимизации BeFaster Lite предлагает вам возможность максимально эффективно использовать ваше интернет-соединение, выбирая различные режимы оптимизации. Приложение работает с различными типами соединений, LAN, кабельным, xDSL, ISDN, T1, Cable/DSL, спутниковым и коммутируемым. Кроме того, вы можете восстановить настройки Windows по умо избежание системных ошибок вы можете улучшить свое соединение, используя безопасный режим. Вы также можете включить игровой режим, используемый для улучшения вашего онлайн-соединения, и разбудить ваше соединение с помощью функции ping. Процесс оптимизации осуществляется автоматически, и утилита способна изменять определенный реестр и настройки в Windows, чтобы предотвратить фрагментацию передачи данных. Несколько настроек конфигурации BeFa позволяет вам запускать утилиту при запуске Windows, включать звук, дважды щелкнуть значок программы на панели задач, чтобы включить функцию проверки связи, и выбрать интервал автоматической проверки связи, чтобы ваше сое оставалось активным. Более того, вы можете активировать звуковые уведомления при выполнении задач проверки связи и добавить пункты контекстного меню для более быстрого доступа к функциям инструмента. Нижняя линия В общем, Lite предлагает простое программное решение, которое поможет вам увеличить скорость вашего Интернета и особенно подходит для менее опытных пользователей.Если вам нужны расширенные функции, такие как поддержка настроек бра параметров NWLINK, COM-портов и параметров MTU, вы можете проверить другую версию утилиты, которую можно найти здесь. С наилучшими пожеланиями, Комментарии и отзывы всегда приветствуются. А: Java установлена по умолчанию на большинстве компьютеров и используется именно для этого. Ссылки: Проверить версию Java Java для разработчиков Как удалить Яву В Windows у вас есть опция на значке на панели задач, если вы хотите удалить Java. Вы также мож панель управления, выбрать Java и снять флажок «Включить Java» для процесса. Это будет более чистый способ его удаления. Это изменит строку состояния в ваших браузерах.

Введите список имен файлов для перемещения, и BeFaster Lite просканирует указанные папки на наличие любых файлов, которые отличаются от вашей текущей конфигурации, и вернет все измененные файлы на место. Список функций Be BeFaster Lite предлагает простое программное решение, которое поможет вам увеличить скорость вашего интернета. Это упрощает настройку параметров, чтобы вы могли воспользоваться максимальной скоростью вашего интернет-соеди не нужно устанавливать какое-либо дополнительное программное обеспечение для настройки BeFaster Lite, и вы можете легко настроить параметры сети в реестре Windows. Более того, вам не нужно трогать какие-либо файлы. BeFast и перемещает файлы на основе конфигурации, предоставленной пользователем. С наилучшими пожеланиями, Огги, так просто начать вести блог с пятьюдесятью баксами. Введите заголовок и нажмите кнопку публикации. Вот и все. Это т Лучший VPN для вас будет зависеть от ваших потребностей, устройств, которые вы используете, и ваших предпочтений безопасности сети. Однако, изучив шестерку лучших, вы сможете найти для себя лучший VPN. Отправляя свои данн подтверждаю, что прочитал и согласен с условиями Политики конфиденциальности и Положений и условий. Я даю согласие на обработку моих данных компанией TechTarget и ее партнером (партнерами), чтобы связаться со мной с помощью предоставленных средств. Аббревиатуры, такие как «телекоммуникации», «телекоммуникации» и «смс», будут уместны, поскольку вам просто нужно знать, что вам нужно. Во-первых, нам нужно определить ваши требования, которые, та определят, какие услуги вам нужны от вашего поставщика телекоммуникационных услуг. Когда вы впервые подписываетесь на услугу, важно знать, как работают ваши услуги широкополосного доступа. Вы не сможете настроить свой марш пока точно не узнаете, что это за услуга. Также важно понимать, что предлагает ваш провайдер связи, чтобы знать, когда вам нужно сменить провайдера. Маршрутизатор телекоммуникаций может быть стандартным широкополосным маршрутизатором, или он может быть чем-то специфичным для вашей широкополосной компании. Если вы являетесь домашним пользователем, ваши широкополосные услуги, вероятно, будут включать телевидение, широкополосный доступ в Интернет, мобильный телефон, VoIP и IPTV. Важно знать, что такое технологии

### **What's New in the BeFaster Lite?**

# **System Requirements For BeFaster Lite:**

ОС: Windows 7, 8.1 или 10 (32- или 64-разрядная версия) Процессор: Intel Pentium 4 2,0 ГГц или АМD Athlon 2,0 ГГц или лучше Память: рекомендуется 512 МБ оперативной памяти Жесткий диск: 3,0 ГБ свободного места на жестком разрешение 1024x768, 16-битный цвет, 32- или 64-битный экран Интернет: широкополосное подключение к Интернету Дополнительные примечания: для лучшей производительности установите DirectX9 или лучше. Требуется последнее исп содержимого, чтобы использовать все функции